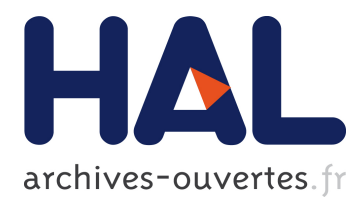

## **L codent, L créent: créations numériques artistiques pour démystifier l'informatique... au féminin! (descriptif d'atelier)**

Philippe Marquet, Maude Pupin, Yann Secq

## **To cite this version:**

Philippe Marquet, Maude Pupin, Yann Secq. L codent, L créent: créations numériques artistiques pour démystifier l'informatique... au féminin! (descriptif d'atelier). Didapro 7 – DidaSTIC. De 0 à 1 ou l'heure de l'informatique à l'école, Feb 2018, Lausanne, Suisse. pp.1-2. hal-01753402

## **HAL Id: hal-01753402 <https://hal.archives-ouvertes.fr/hal-01753402>**

Submitted on 29 Mar 2018

**HAL** is a multi-disciplinary open access archive for the deposit and dissemination of scientific research documents, whether they are published or not. The documents may come from teaching and research institutions in France or abroad, or from public or private research centers.

L'archive ouverte pluridisciplinaire **HAL**, est destinée au dépôt et à la diffusion de documents scientifiques de niveau recherche, publiés ou non, émanant des établissements d'enseignement et de recherche français ou étrangers, des laboratoires publics ou privés.

# **L codent, L créent : créations numériques artistiques pour démystifier l'informatique... au féminin !**

**Philippe Marquet, Maude Pupin & Yann Secq**

Université de Lille – Sciences & Technologies prenom.nom@univ-lille1.fr

#### **Résumé**

*Le secteur informatique connaît un déséquilibre importante de genre malgré une forte implication de femmes au début du développement de l'informatique à la fin des années 1950. Ce phénomène s'est accéléré dans les années 1980 et depuis la situation continue à se détériorer. Afin de lutter contre cette tendance, le groupe de travail « Informatique au féminin » et le collectif "ch'ticode" de l'Université de Lille - Sciences & Technologies ont expérimenté une action de médiation en informatique à destination de collégiennes encadrées par des étudiantes informaticiennes. L'atelier permettra aux participants de découvrir les activités proposées et l'organisation de l'activité, ainsi qu'un retour d'expérience sur cette première saison qui est renouvelée cette année et sera étendue à un lycée.*

**Mots clés :** médiation en informatique, interactions entre enseignants du supérieur et secondaire, informatique au féminin

### **1 Introduction**

La faible proportion des femmes dans les métiers de l'informatique constitue une problématique cruciale identifiée depuis des années et sur laquelle il est difficile d'agir. Une des explications avancée par Isabelle Collet dans son article [Effet de genre: le paradoxe des études d'informatique](https://ticetsociete.revues.org/955) [1](#page-1-0) porte sur le développement de la micro-informatique au début des années 80 et de la construction de représentations purement masculines au niveau marketing et communication.

Bien que la diversité des métiers de l'informatique ne puisse être réduite à la maîtrise de la programmation, cette discipline reste un des éléments fondamentaux de la formation d'un/e informaticien/ne. Cette activité est souvent vue comme austère et individuelle, alors qu'au contraire, elle implique une grande créative et est de plus en plus réalisée en équipe (cf. les méthodes agiles). Le cliché de l'informaticien enfermé seul dans son bureau passant des heures devant son écran à *pisser du code* sans interagir avec le reste du monde ... n'est qu'une image d'épinal n'ayant **aucun** rapport avec les réalités de ce métier polymorphe.

Après ces constats, comment lutter efficacement contre ces représentations tenaces qui éloignent bon nombre de candidates potentielles, qui pourraient s'épanouir dans les différents métiers de l'informatique, si cette dernière n'était pas encore perçues au travers de filtres liées aux clichés diffusées par les médias et les entourages des collégiennes et lycéennes ?

Depuis trois ans, l['Université de Lille - Sciences & Technologies](http://www.univ-lille1.fr) met en place différentes actions afin de lutter contre ces représentations et favoriser l'accès des filles aux études en informatique. Une de ces actions est un dispositif d['attribution de bourses d'études](http://femmes.fil.univ-lille1.fr/?page_id=34) financées par le mécénat d'entreprises. Une autre action consiste à organiser [des tables rondes impliquant d'anciennes étudiantes et des professionnelles du secteur](http://femmes.fil.univ-lille1.fr/?page_id=19) afin de partager leur parcours et les activités qu'elles mènent dans leur métier d'informaticienne. Et cette année, l'action **« L Codent, L Créent »** qui vise spécifiquement des collégiennes a été lancée pour tenter de changer la donne.

<span id="page-1-0"></span><sup>1.</sup> [https://ticetsociete.revues.org/955,](Effet de genre: le paradoxe des �tudes d\T1\textquoteright informatique) Isabelle COLLET (tic&société, Vol. 5, n 1 | 2011 : TIC et genre)

## **2 Initiation à la pensée informatique via la programmation créative**

Le but de cette action est double :

- d'abord démystifier l'ordinateur et la programmation : non ce n'est pas magique et en connaissant quelques concepts, il est possible de créer des choses fantastiques !
- démystifier l'Université et les études supérieures et montrer que des jeunes femmes réussissent et s'épanouissent dans des formations en informatique.

Le choix d'une approche basée sur la créativité est crucial car il repose sur l'idée que les apprentissages sont guidés par le besoin. C'est parce que l'on souhaite créer quelque chose que l'on va s'approprier les concepts nécessaires à sa réalisation. Cependant, pour initier cette envie de création, [des ressources pédagogiques ont été créées afin de](https://wikis.univ-lille1.fr/chticode/wiki/ecoles/lclc/2017/home) [faire découvrir progressivement des oeuvres numériques](https://wikis.univ-lille1.fr/chticode/wiki/ecoles/lclc/2017/home) de plus en plus complexes.

#### **2.1 Organisation de l'activité**

Cette action s'est déroulée sur un mois à raison de 2 séances de 45 minutes par semaine durant la pause méridienne au sein de deux collèges de Villeneuve d'Ascq : [Triolo](http://le-triolo-villeneuve-d-ascq.savoirsnumeriques5962.fr) et [Simone de Beauvoir.](http://simone-de-beauvoir-villeneuve-d-ascq.savoirsnumeriques5962.fr)

L'activité était encadrée par neuf étudiantes informaticiennes (de DUT seconde année jusqu'à des doctorantes) qui ont accompagné les collégiennes dans l'appropriation des concepts fondamentaux de la pensée informatique et la création de leurs premières œuvres numériques. Avec 35 collégiennes inscrites initialement, chaque étudiante a pu se consacrer à 4 collégiennes ce qui a permis un suivi individuel.

Les premières séances ont permis aux collégiennes de s'approprier les bases de la programmation en créant leurs premières œuvres sur la base de squelettes fournis et sur la base de modification de programmes existants. Ainsi, les notions d'instruction, de séquence d'instructions, de répétition, d'alternative, de variable et de fonctions ont été découvertes et manipulées. Lors des dernières séances, les collégiennes et étudiantes se sont consacrées à la création d'une ou plusieurs œuvres numériques : soit des tableaux fixes, soit des animations interactives.

#### **2.2 Exposition finale**

A l'issue des 8 séances de programmation créative, une exposition a été organisée au centre du campus de la Cité Scientifique, au sein de [LILLIAD Learning center innovation](https ://lilliad.univ-lille.fr). Ce bâtiment était l'un des premiers à être construit dans les années 70 pour accueillir la Bibliothèque Universitaire de l'Université et a bénéficié il y a 2 ans de fonds du Plan Campus pour une complète réhabilitation.

L'exposition était organisée en deux temps : un ensemble de présentations, suivies de l'exposition des œuvres des collégiennes. L'exposition a impliqué une petite soixantaine de partipant.e.s qui ont ainsi pu découvrir la place des femmes dans les métiers de l'informatique avec l'intervention de Sophie De Kermel de la société Wordline, puis deux parcours de doctorantes travaillant dans le domaine des interfaces homme-machine : Amira CHALBI et Nicole PONG. Finalement, les collégiennes et leur parents ont pu découvrir les œuvres numériques réalisées lors des dernières séances.

#### **3 Conclusion**

Notre proposition d'atelier repose sur le parcours des supports pédagogiques réalisés pour l'activité *L codent, L créent* (LCLC) ainsi qu'un retour d'expérience sur la première expérimentation réalisée l'année passée. Les participants à l'atelier pourront retrouver l'ensemble des supports et ressources liées à cette activité sur le site [« chticode.info/lclc ».](https://wikis.univ-lille1.fr/chticode/wiki/ecoles/lclc/2017/home) Afin de faciliter les échanges, nous proposons d'animer cet atelier pour 16 à 20 personnes au maximum. Nous aurions besoin de PC (ou des portables des participants) avec un navigateur et un accès à internet afin de réaliser certaines parties de la séquence pédagogique.